# Arrays Part 01

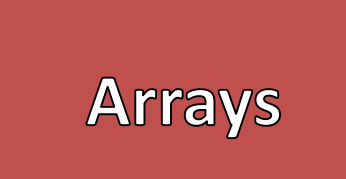

- Arrays are a collection of variables of the same type
- Foundational Data Structure
- Contiguous Block of Memory
	- The size of the Array must be specified initially – Arrays cannot be resized
- In Java, Arrays are considered a special kind of Object
	- Container Object
	- Identifiers contain only the reference to its contents
	- The reference *points* to contents
	- "==" Does not check the contents of the array

#### Creating an Array Syntax

//Declaring an Array <<type>>[] <<id>>; //Initializing an Array]  $\langle \langle \text{id} \rangle \rangle$  = new  $\langle \langle \text{type} \rangle \rangle$   $\langle \langle \text{size} \rangle \rangle$  ; //or  $\langle \langle \text{type} \rangle \rangle$   $| \langle \text{side} \rangle \rangle$  = new  $\langle \langle \text{type} \rangle \rangle$   $| \text{size} \rangle$ ;

```
//Creates an array of 5 integers
int[] array = new int[5];
```
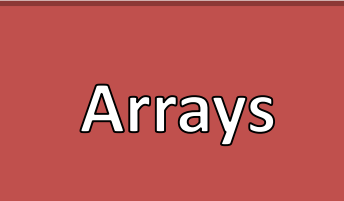

### //Creates an array of 5 integers  $int[]$  array = new  $int[5]$ ;

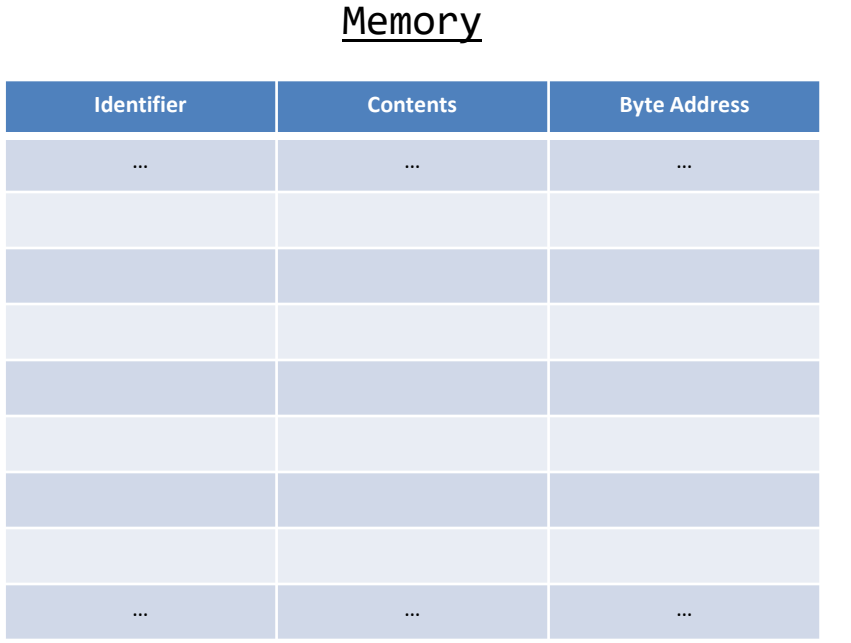

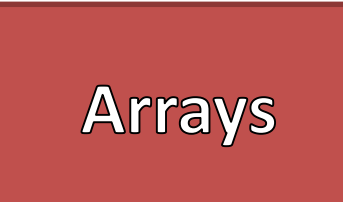

//Creates an array of 5 integers  $\text{int}[\ ]$  array = new int $[5];$ 

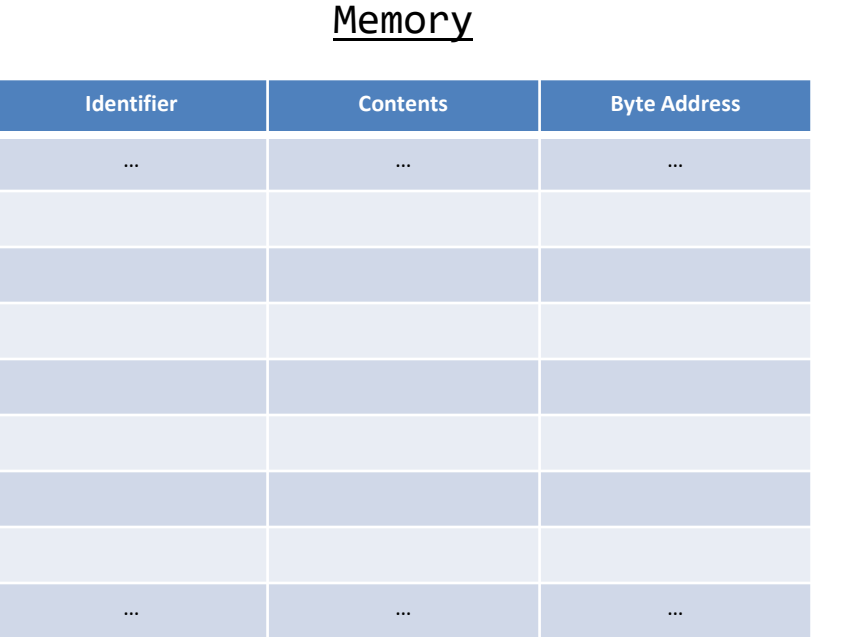

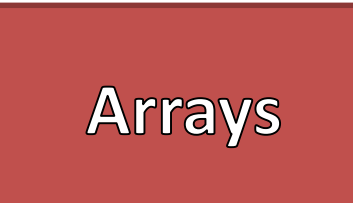

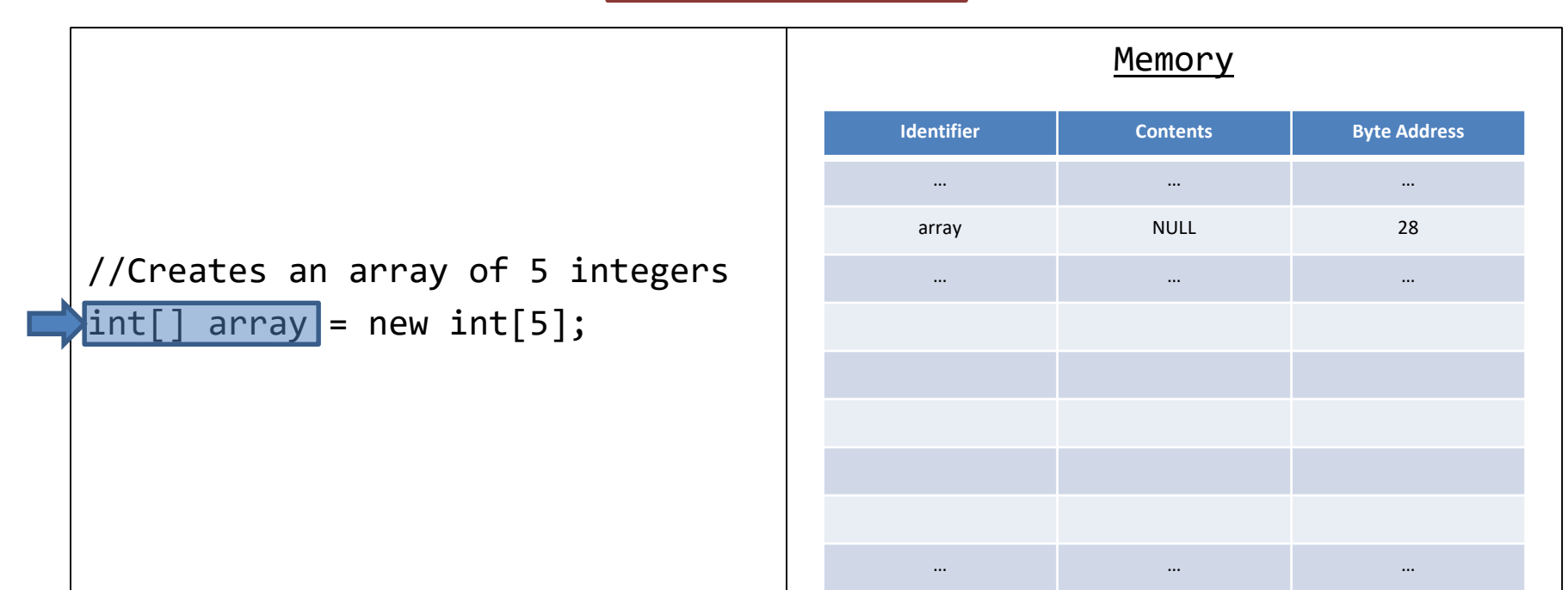

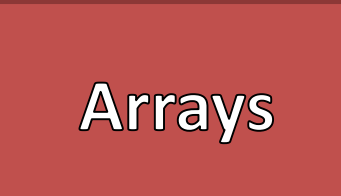

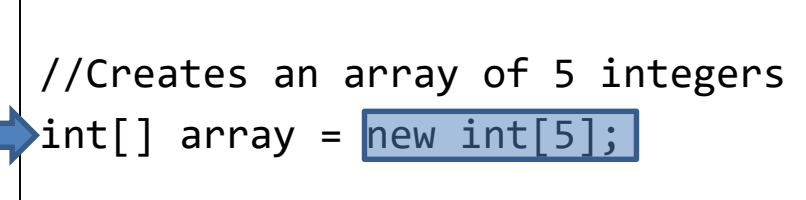

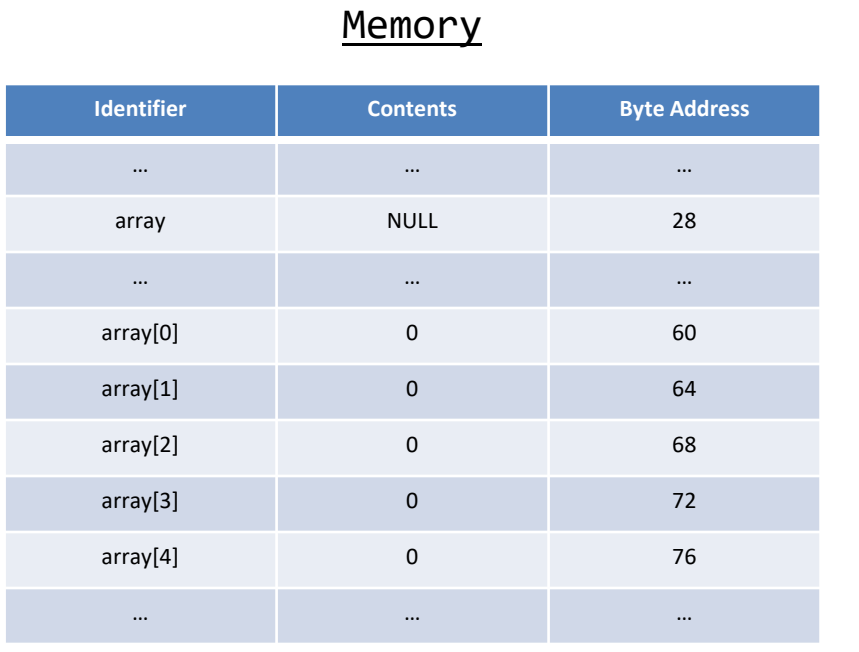

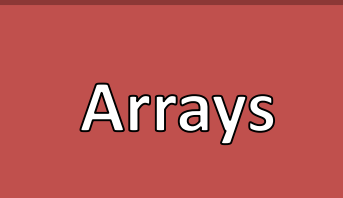

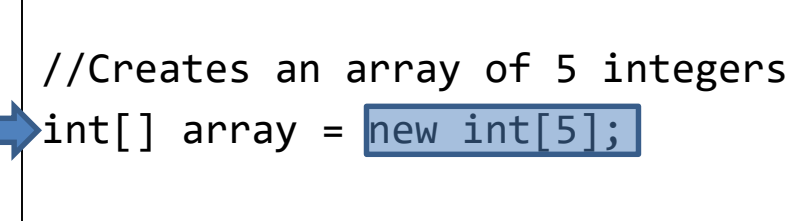

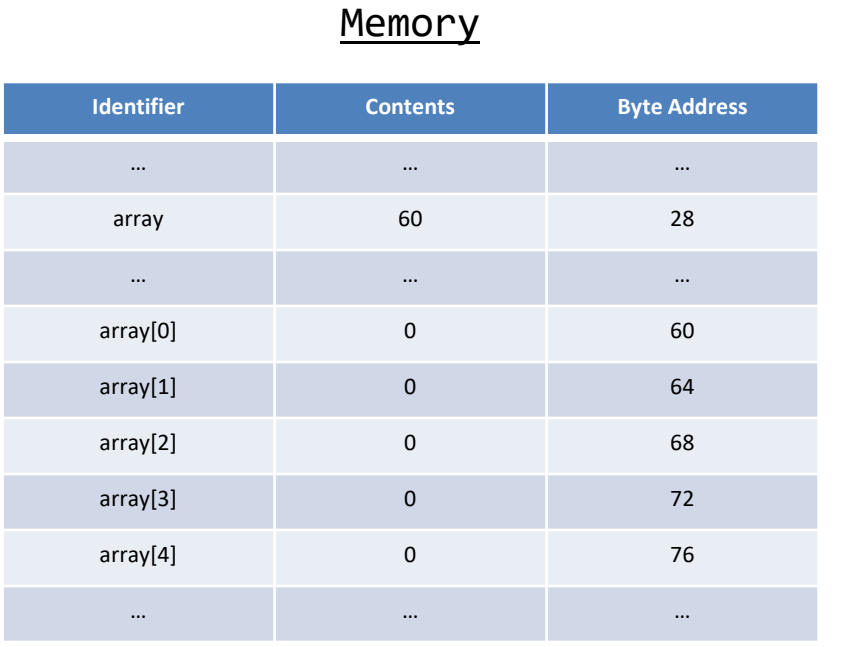

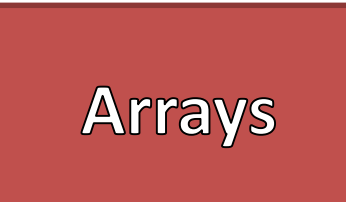

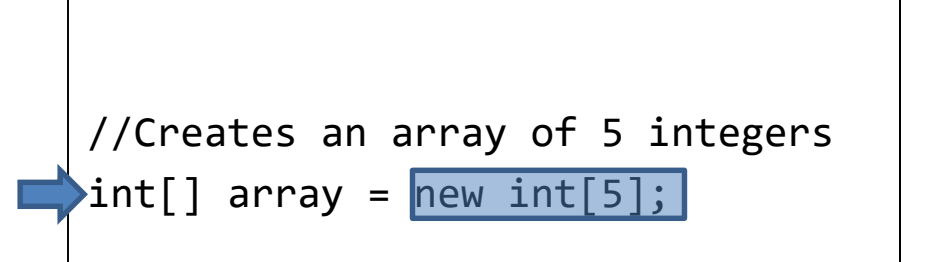

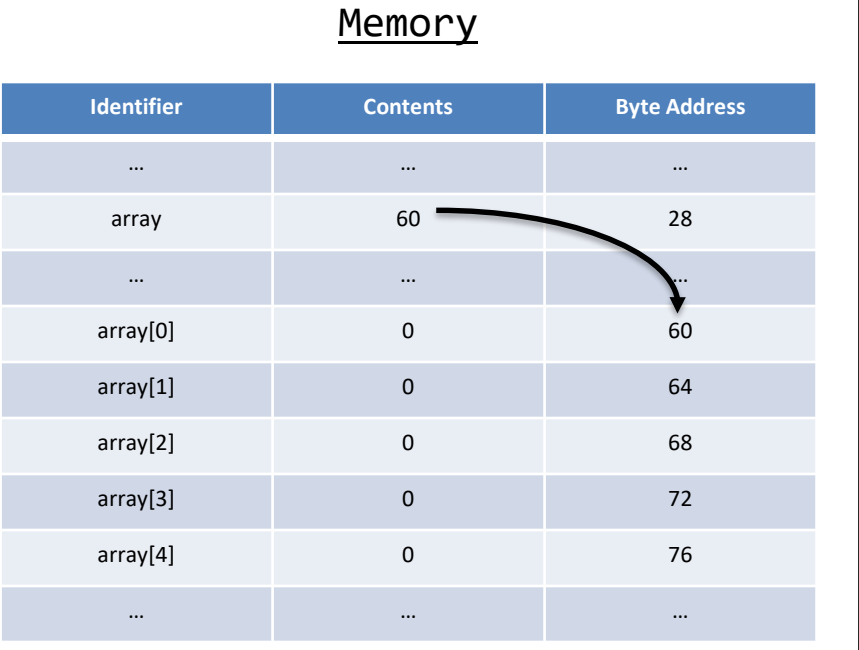

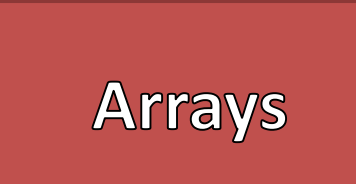

- Arrays have *Indices*
	- An "Index" corresponds to the individual values in the array
	- Indices start at 0
	- Indices End at Size-1 (or Length-1)
- "Indexing" is how we access and modify elements of an array.
	- Using an index that is less than 0 or greater than the Size-1 will cause a run-time error

#### • Random Access

- Allows access and modification of data at any point in the array instantly
- Address = Start\_Address+Type\_Size\*index
- Best advantage of using an array

#### Indexing Syntax

```
//Accessing Data
<<id>>[<<index>>];
//Modifying Data
<<id>>[<<index>>] = <<value>>;
```

```
//Assigns the first and 5th elements
array[0] = 1;array[4] = 5;//Adds the first and 5th elements together
int firstPlusLast = array[0] + array[4];
```
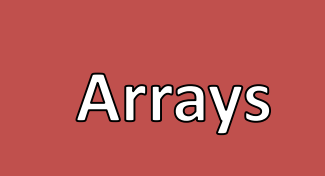

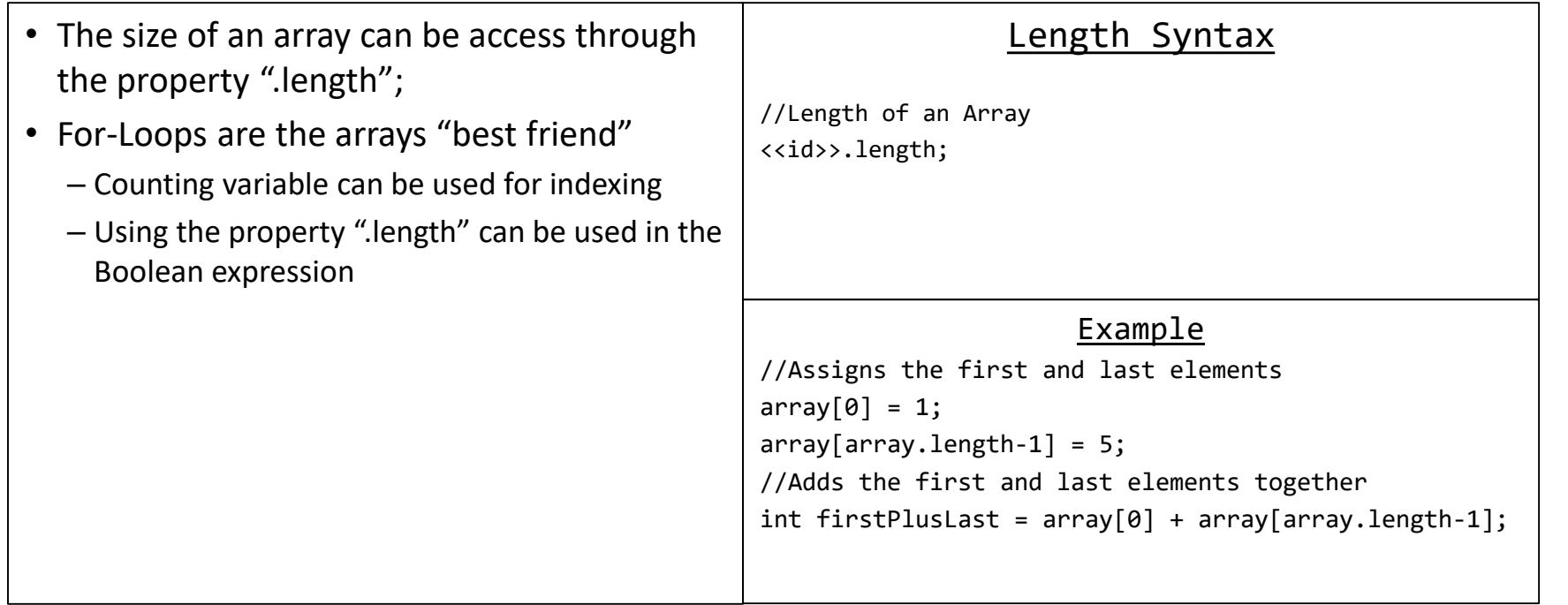

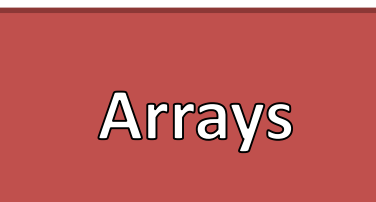

```
//Creates an array of 5 integers
int[] array = new int[5];
for(int i=0;i<array.length;i++)
{
```

```
array[i] = i;
```
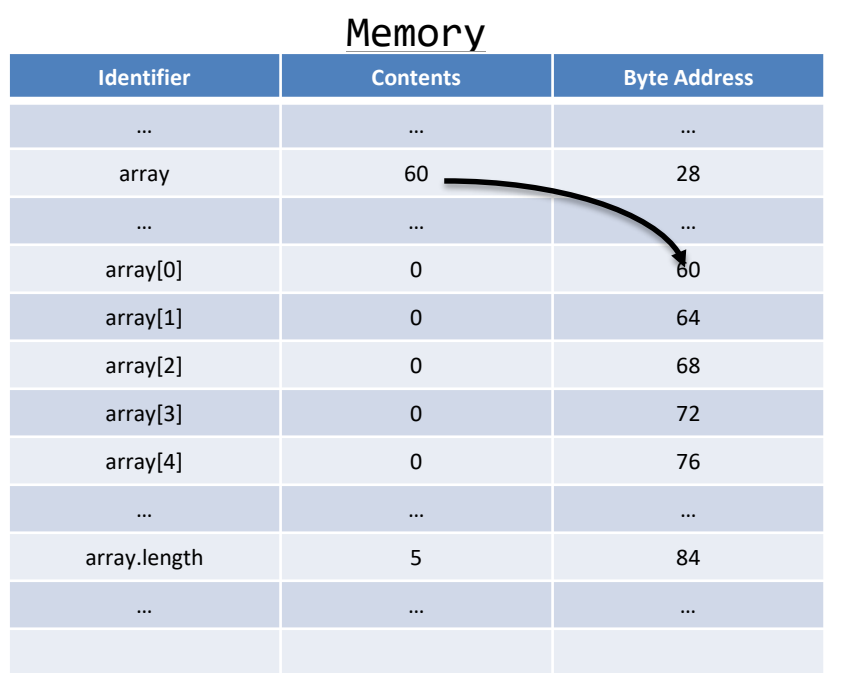

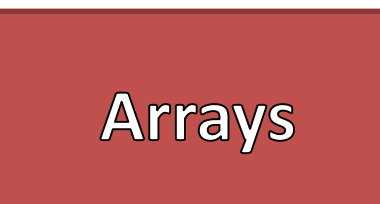

```
//Creates an array of 5 integers
int[] array = new int[5];
for(int i=0;i<array.length;i++)
{
```

```
array[i] = i;
```
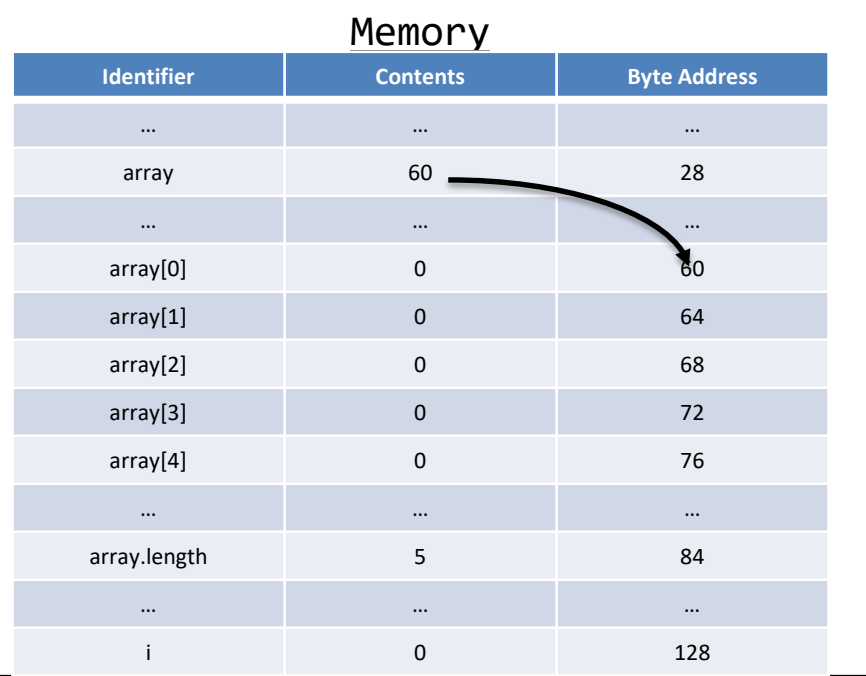

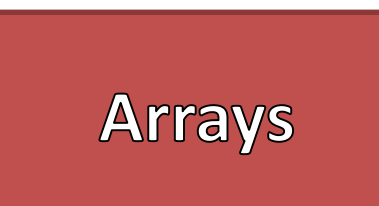

//Creates an array of 5 integers int[] array = new int[5]; for(int i=0;i<array.length;i++) { array[i] = i; }

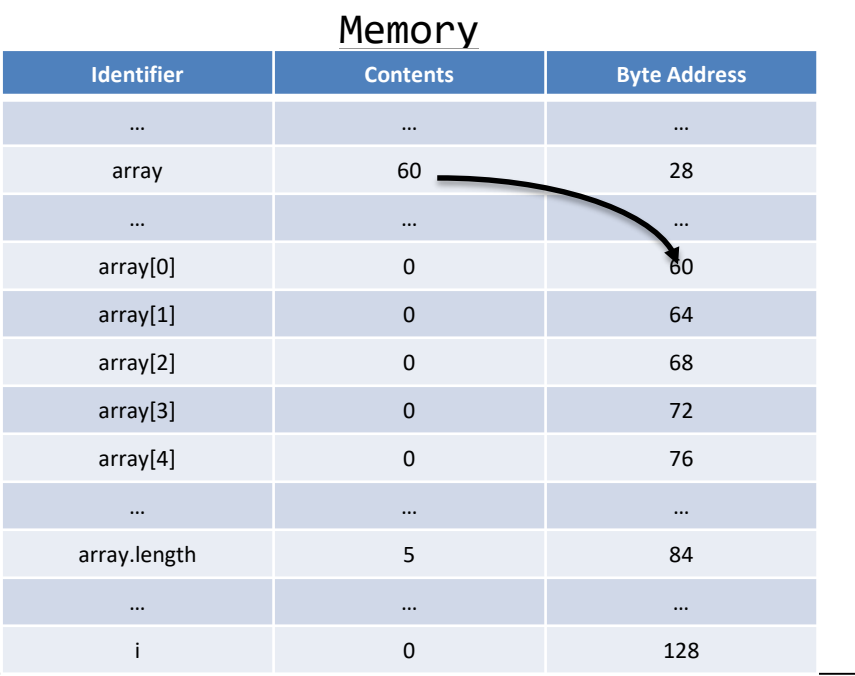

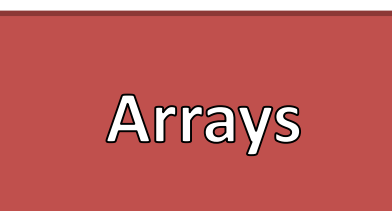

//Creates an array of 5 integers int[] array = new int[5]; for(int i=0;i<array.length;i++) { array[i] = i; }

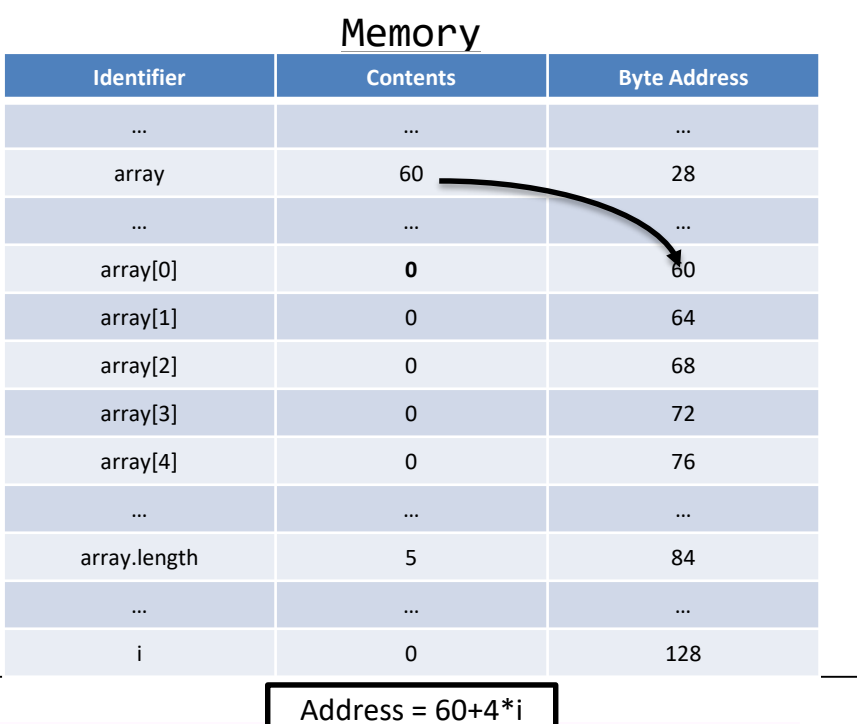

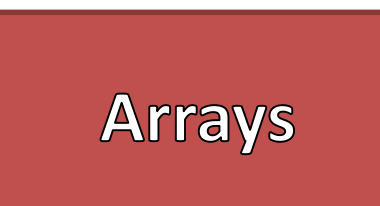

```
//Creates an array of 5 integers
int[] array = new int[5];
for(int i=0;i<array.length;<mark>i++</mark>)
{
    array[i] = i;}
```
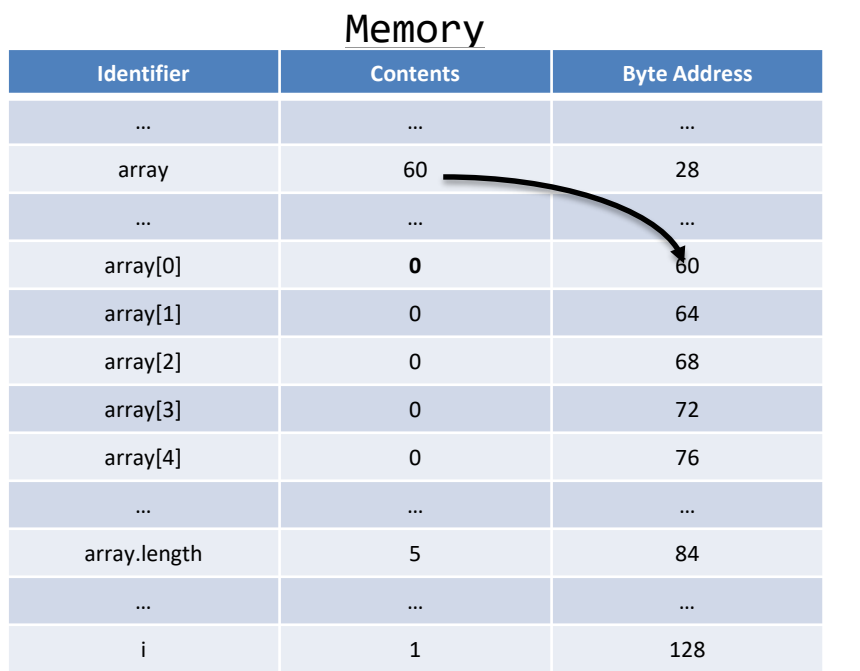

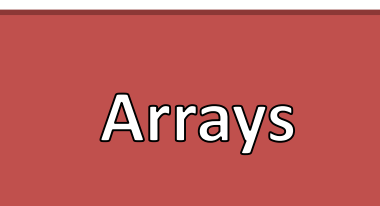

//Creates an array of 5 integers int[] array = new int[5]; for(int i=0;i<array.length;i++) { array[i] = i; }

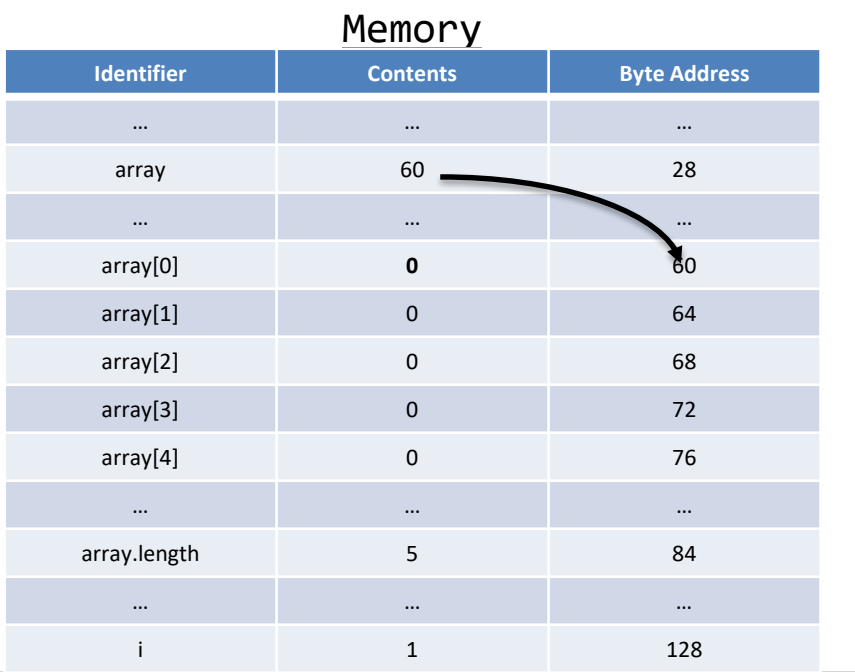

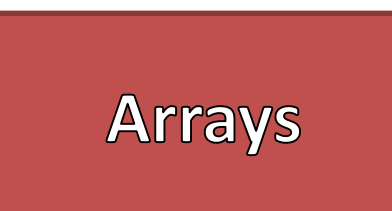

//Creates an array of 5 integers int[] array = new int[5]; for(int i=0;i<array.length;i++) { array[i] = i; }

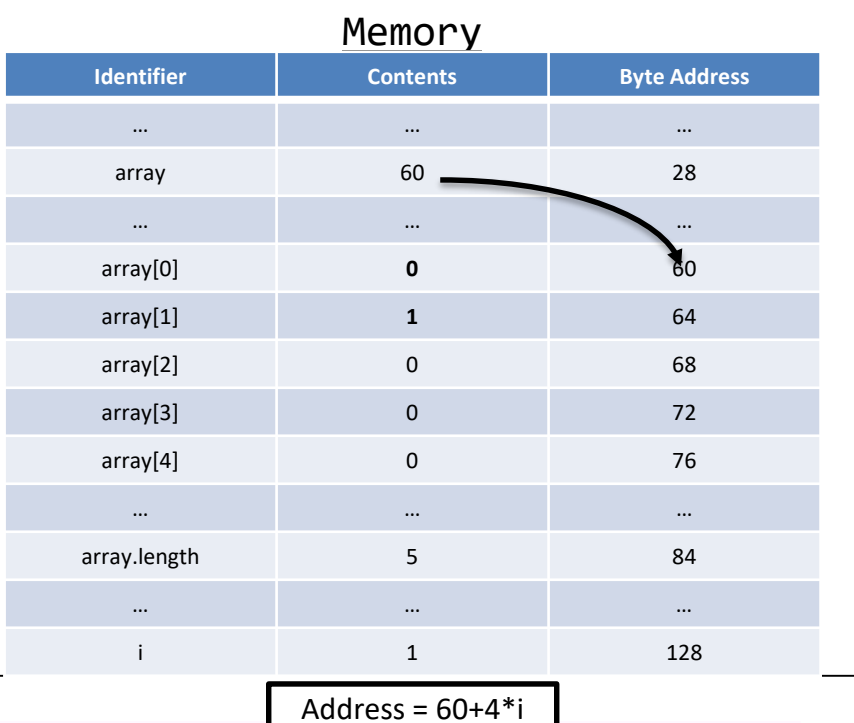

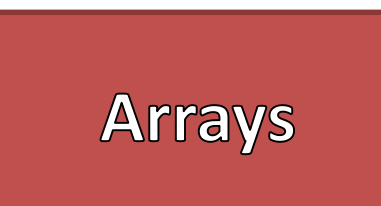

```
//Creates an array of 5 integers
int[] array = new int[5];
for(int i=0;i<array.length;\overline{1++})
{
    array[i] = i;}
```
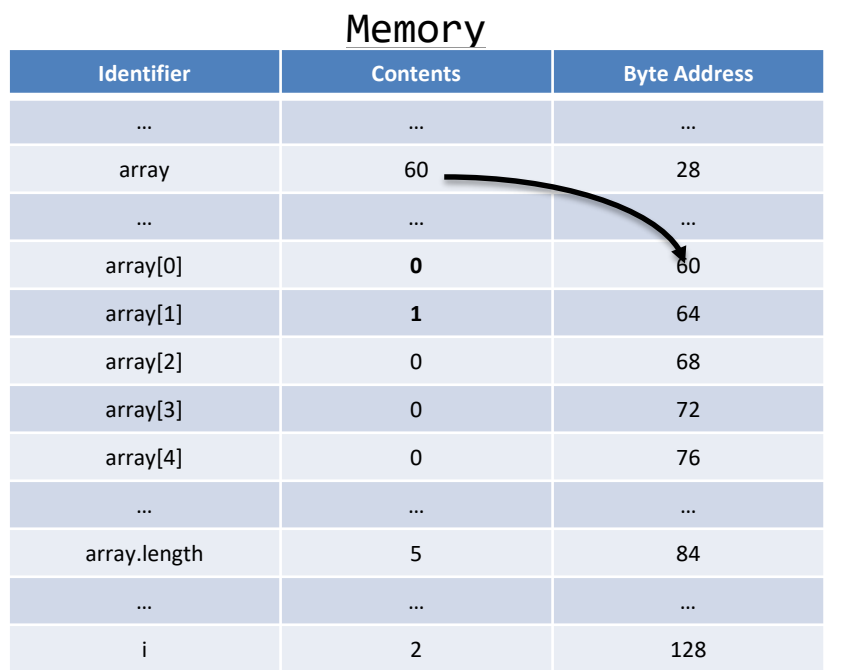

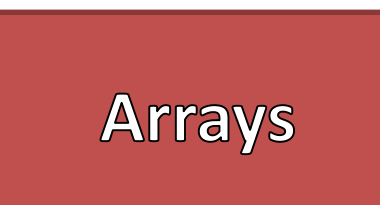

//Creates an array of 5 integers int[] array = new int[5]; for(int i=0;i<array.length;i++) { array[i] = i; }

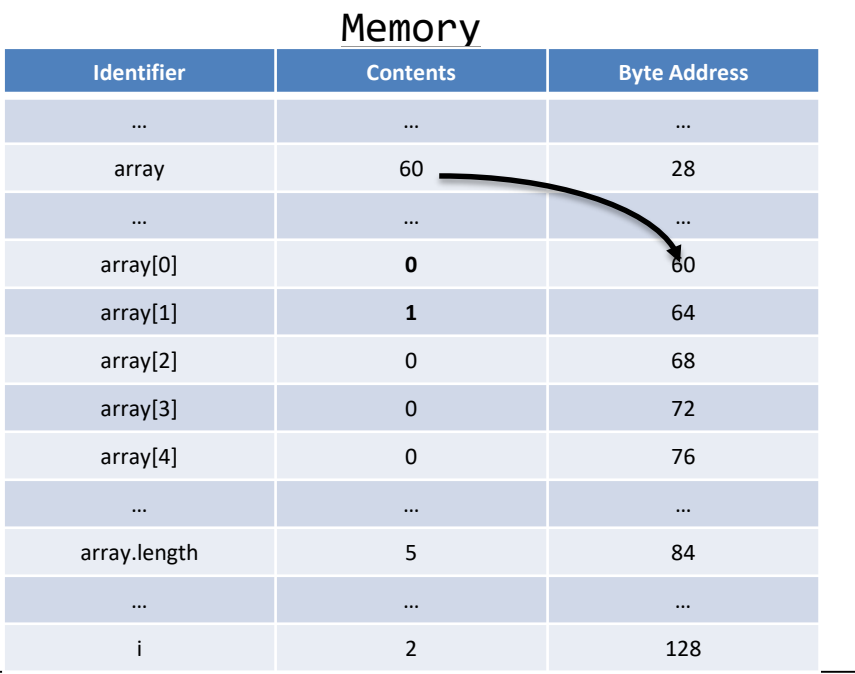

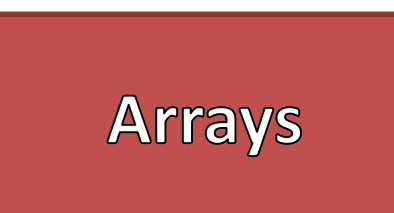

//Creates an array of 5 integers int[] array = new int[5]; for(int i=0;i<array.length;i++) { array[i] = i; }

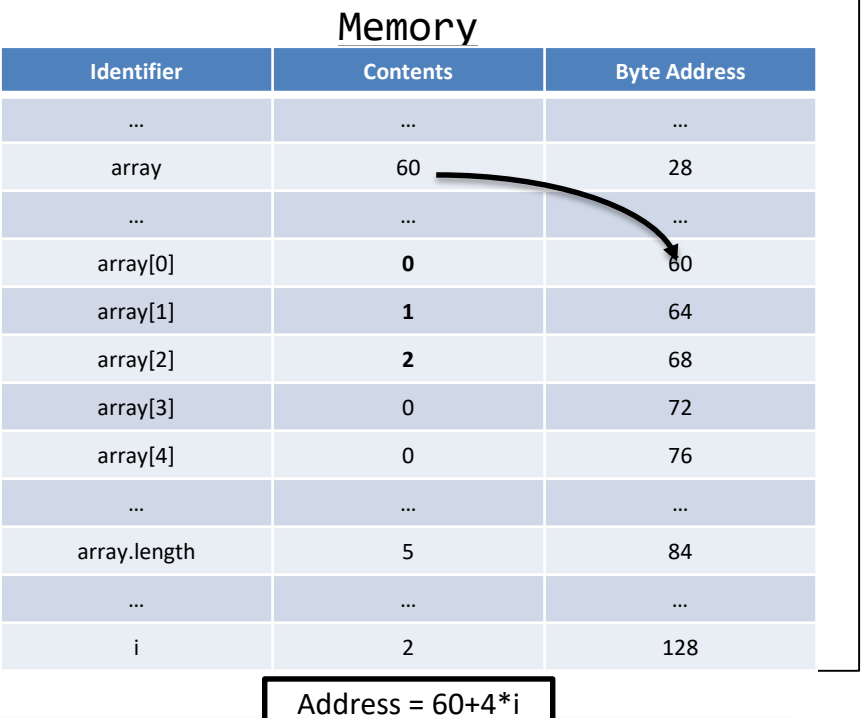

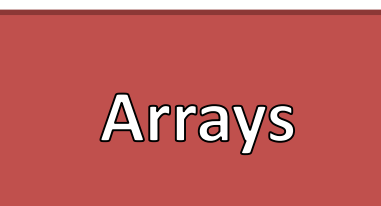

```
//Creates an array of 5 integers
int[] array = new int[5];
rfor(int i=0;i<array.length;<mark>i++</mark>).
{
    array[i] = i;}
```
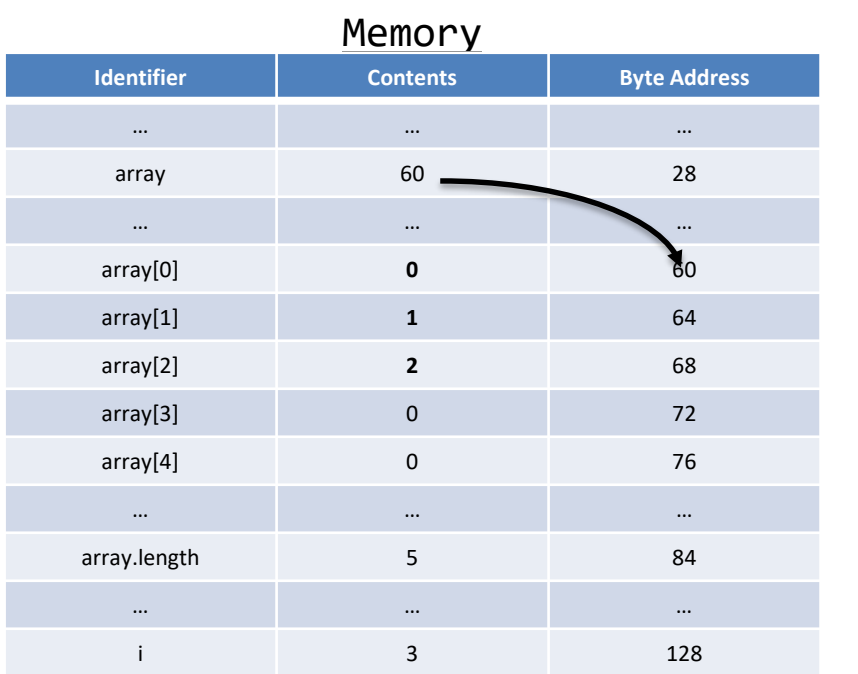

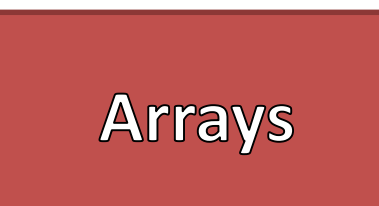

//Creates an array of 5 integers int[] array = new int[5]; for(int i=0;i<array.length;i++) { array[i] = i; }

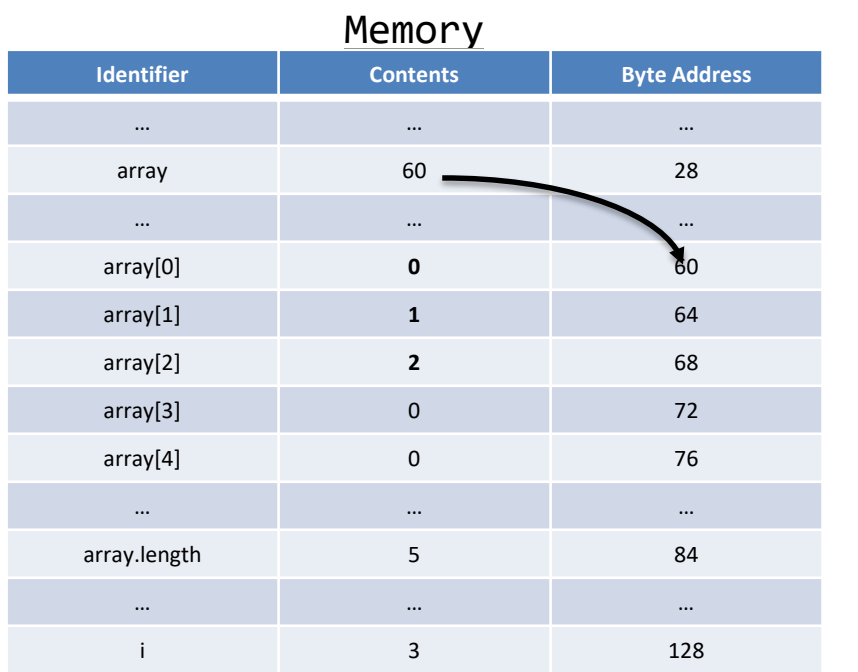

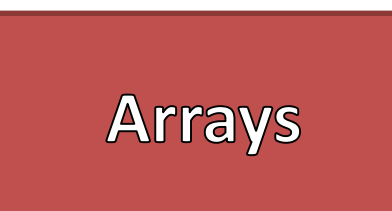

//Creates an array of 5 integers int[] array = new int[5]; for(int i=0;i<array.length;i++) { array[i] = i; }

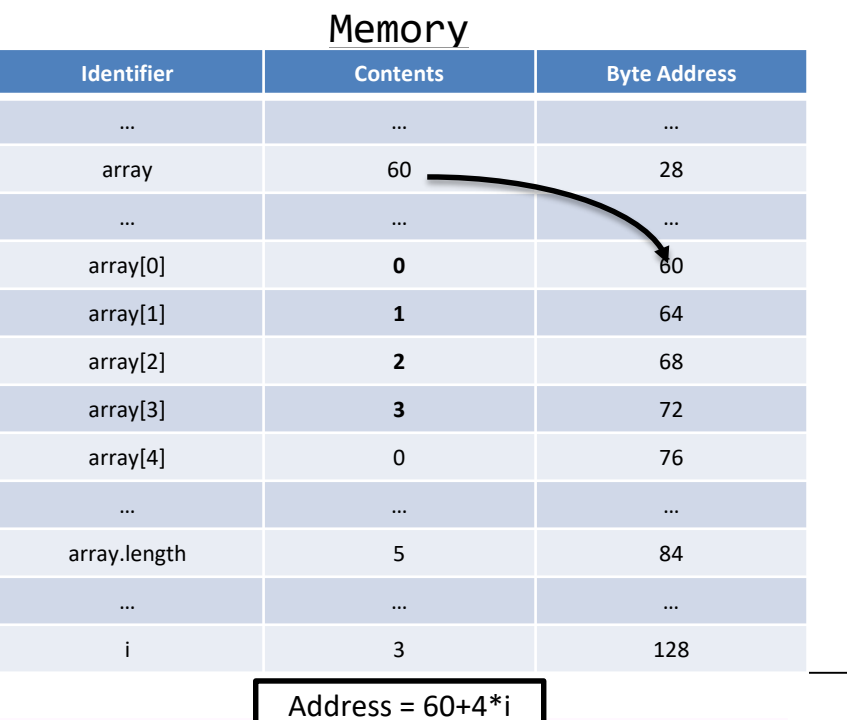

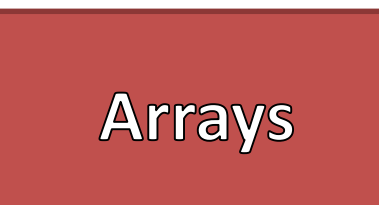

```
//Creates an array of 5 integers
int[] array = new int[5];
for(int i=0;i<array.length;\overline{\text{i++}})
{
    array[i] = i;}
```
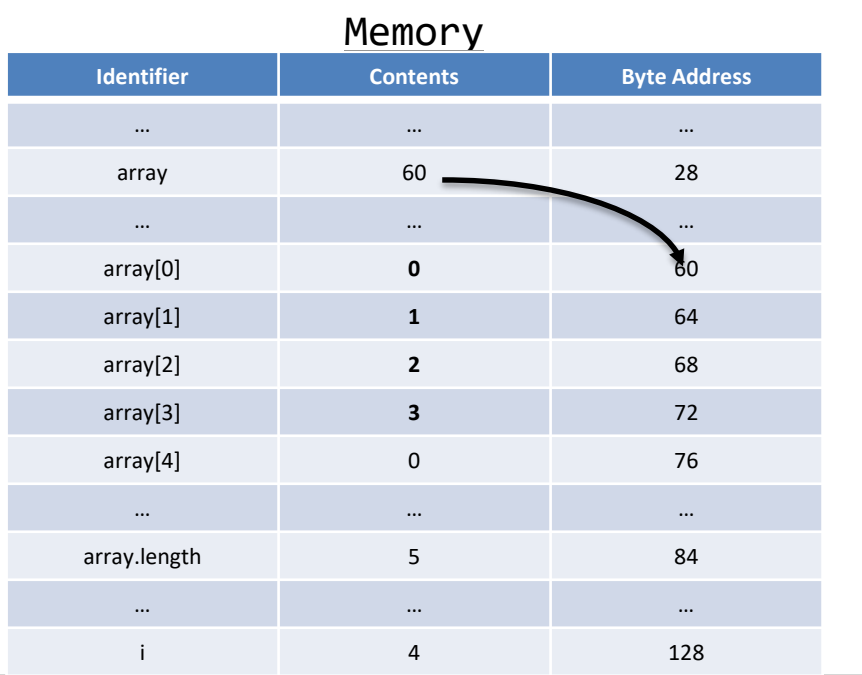

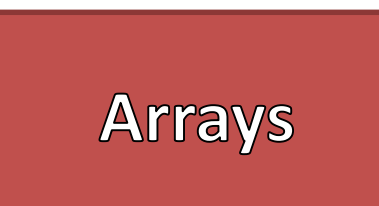

//Creates an array of 5 integers int[] array = new int[5]; for(int i=0;i<array.length;i++) { array[i] = i; }

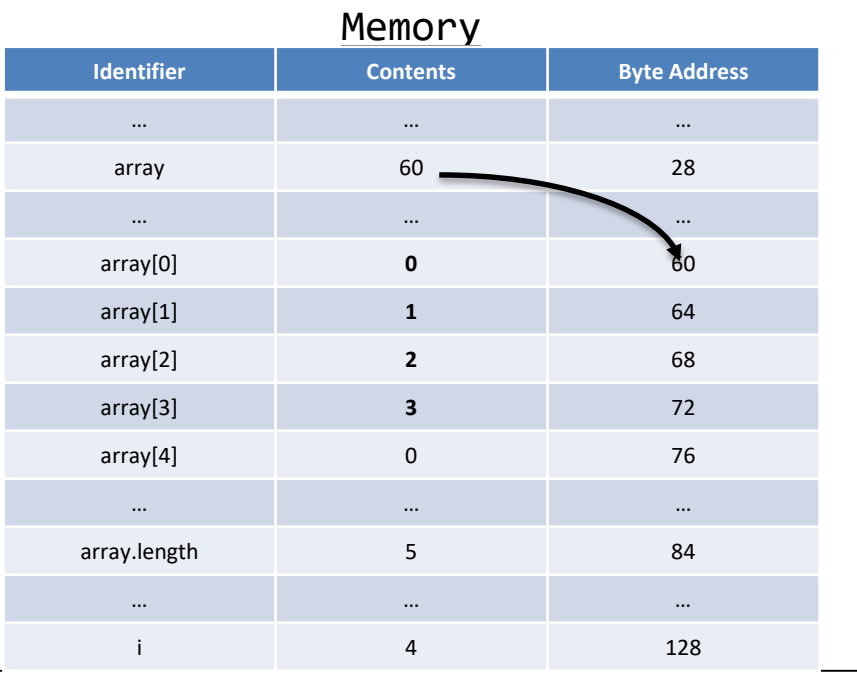

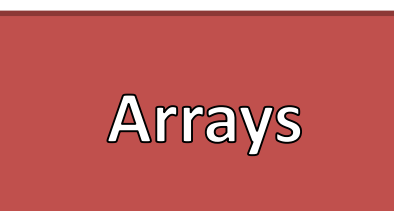

//Creates an array of 5 integers int[] array = new int[5]; for(int i=0;i<array.length;i++) { array[i] = i; }

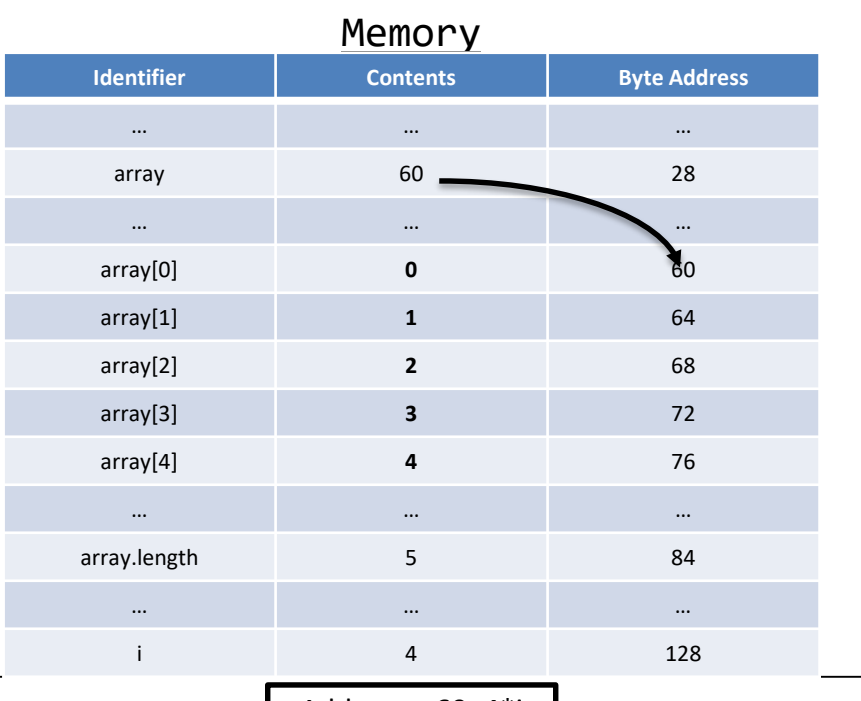

Address =  $60+4*$ i

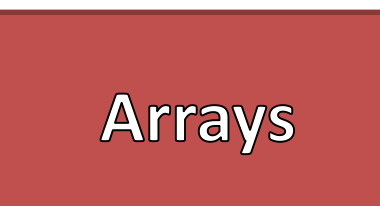

```
//Creates an array of 5 integers
int[] array = new int[5];
\rightarrow for(int i=0;i<array.length;\overline{\left( \text{i+}\right)}{
     array[i] = i;}
```
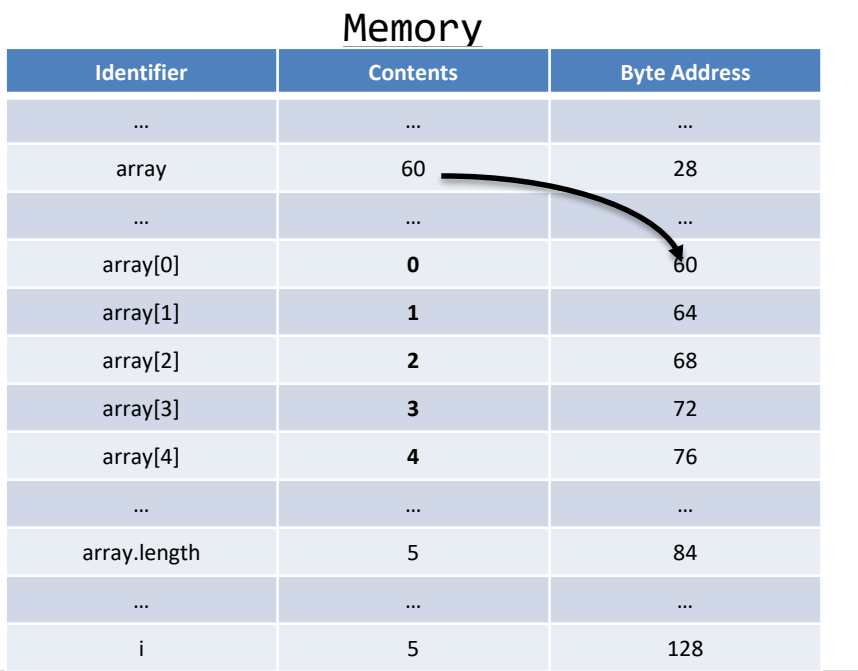

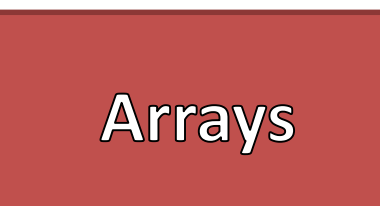

//Creates an array of 5 integers int[] array = new int[5]; for(int i=0;i<array.length;i++) { array[i] = i; }

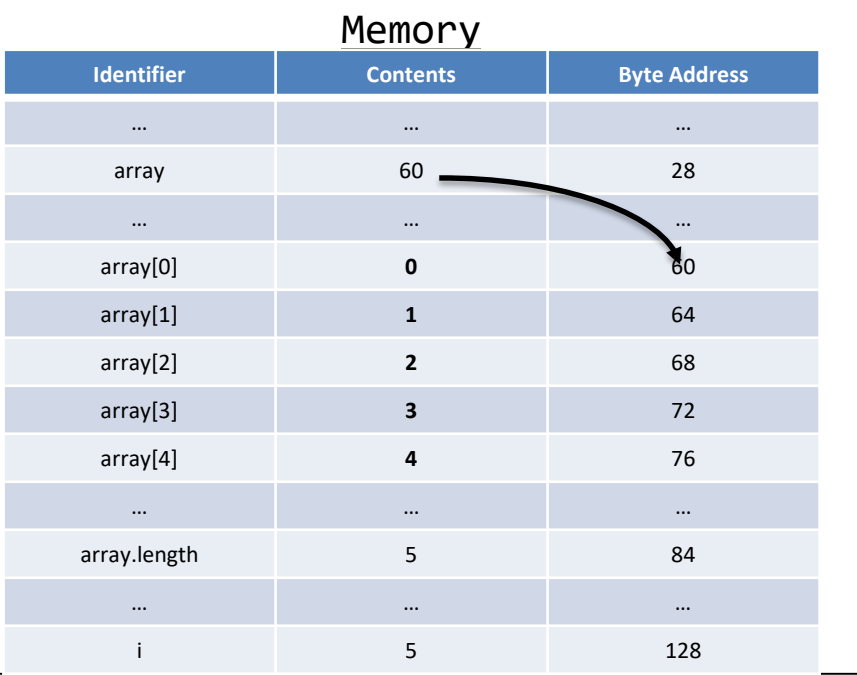

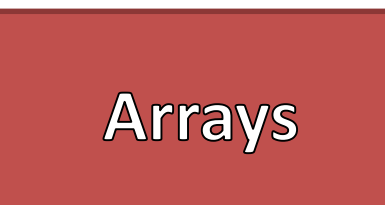

```
//Creates an array of 5 integers
int[] array = new int[5];
for(int i=0;i<array.length;i++)
{
```

```
array[i] = i;
```
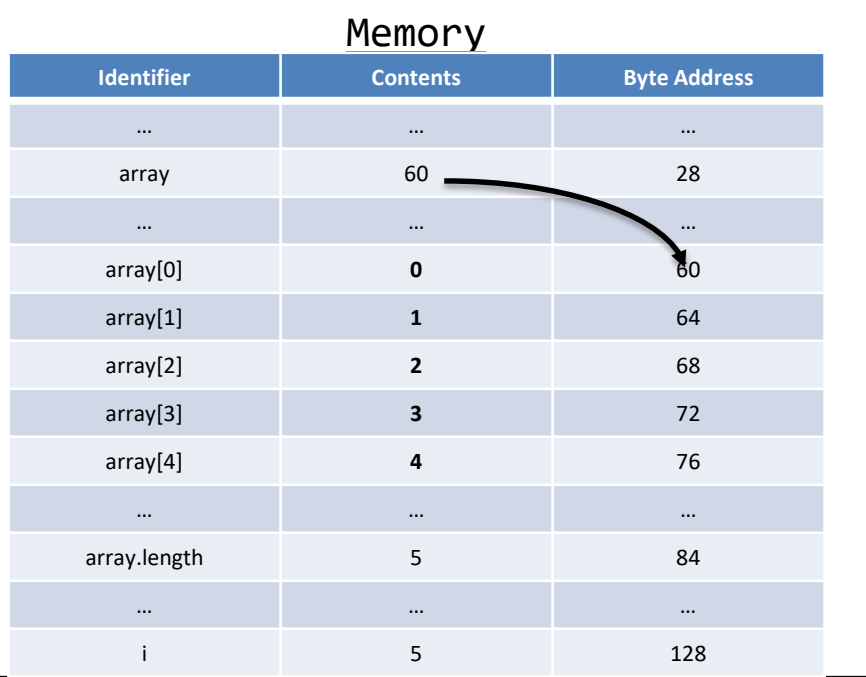

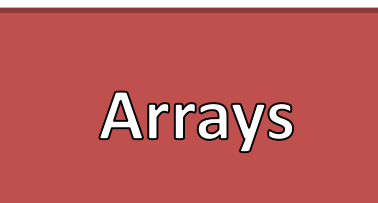

```
//Creates an array of 5 integers
int[] array = new int[5];
for(int i=0;i<array.length;i++)
{
    array[i] = i;
```
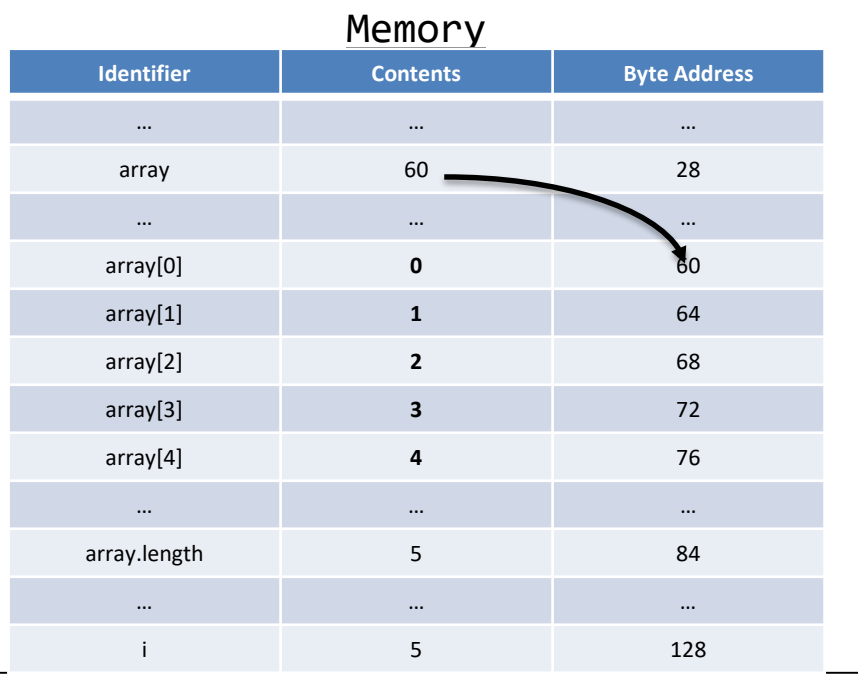

 $\boxed{\text{File} \quad \underline{\mathsf{E}}\text{d} \mathsf{R} \quad \underline{\mathsf{V}}\text{iew} \quad \underline{\mathsf{He}}\text{lp}}$ 

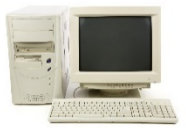

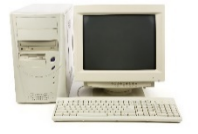

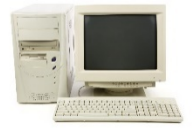

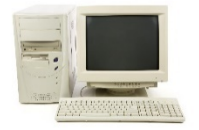

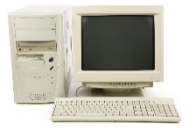

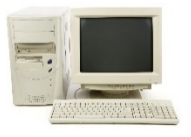

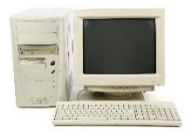

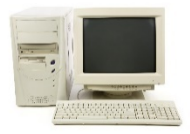

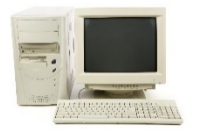

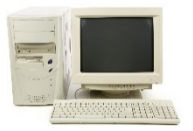

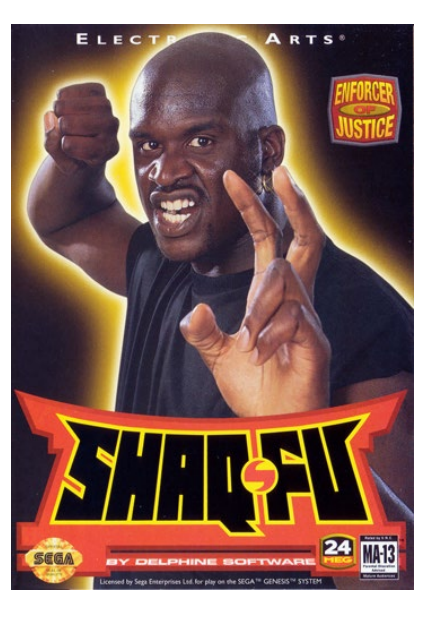

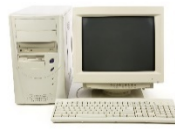

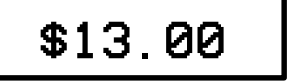

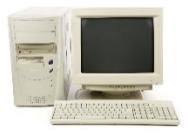

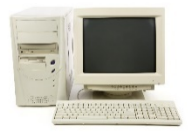

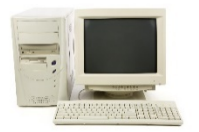

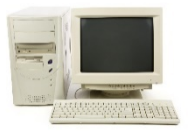

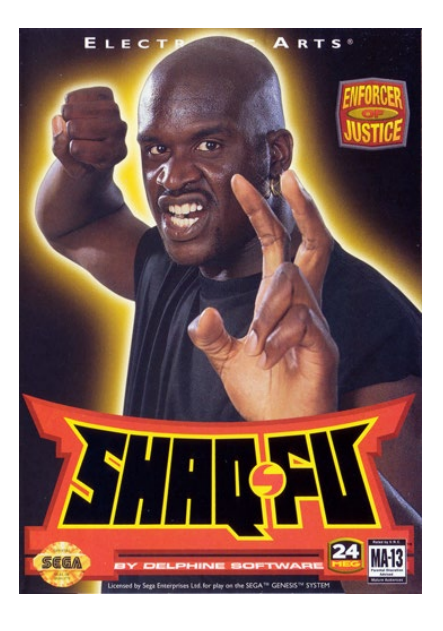

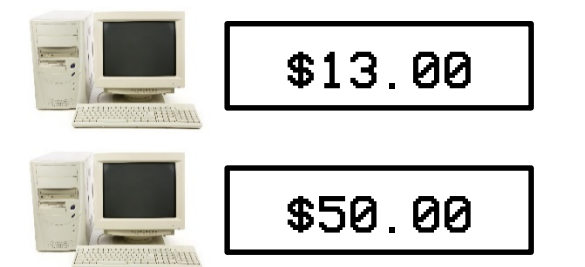

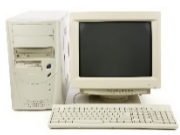

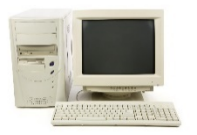

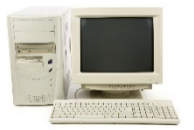

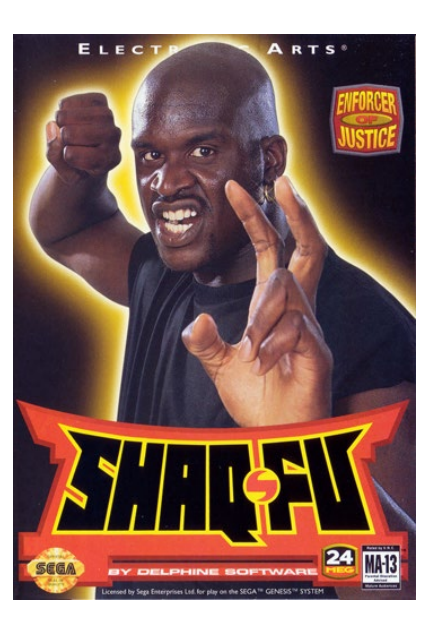

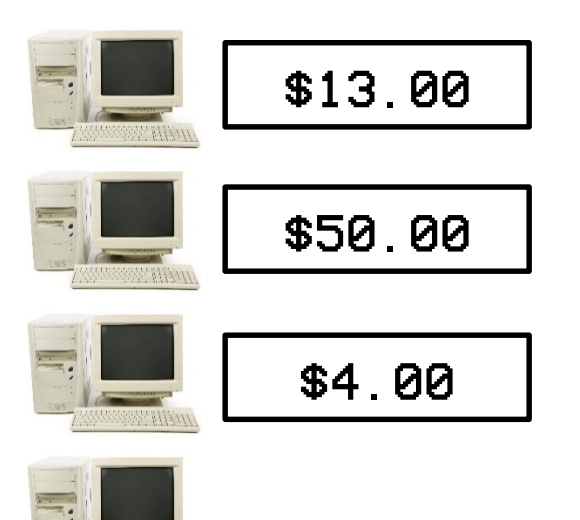

**WARR** 

WE HAN

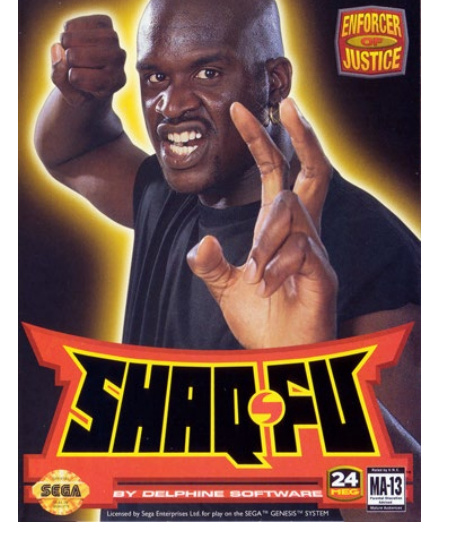

ELECT

**ARTS** 

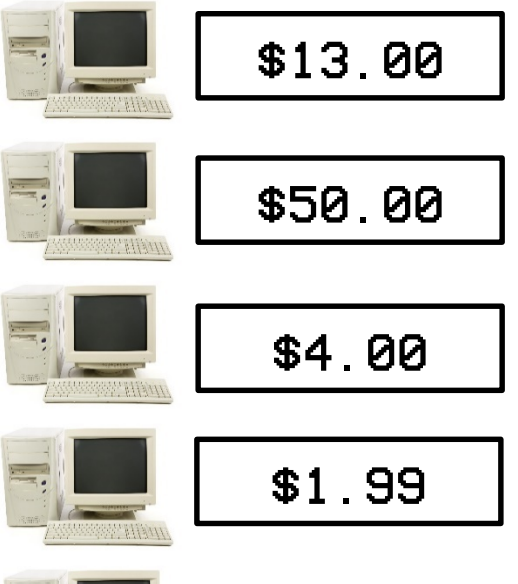

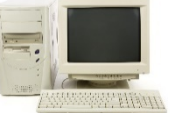

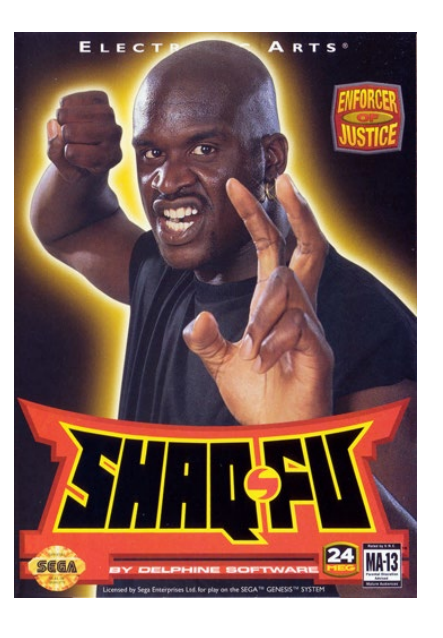

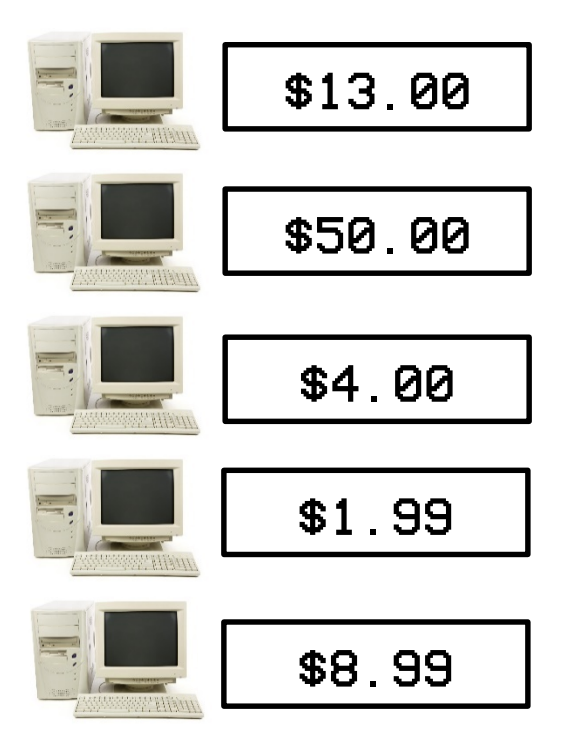

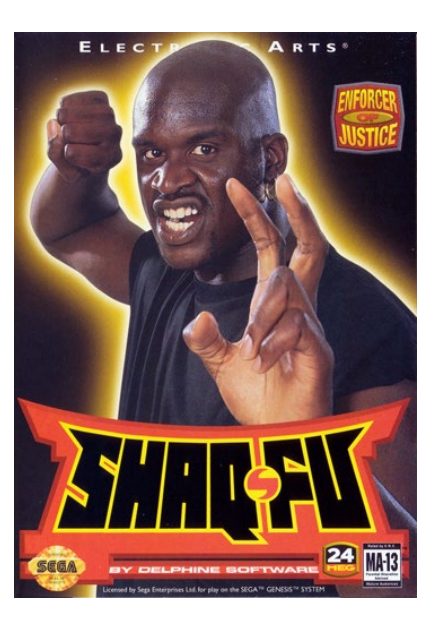

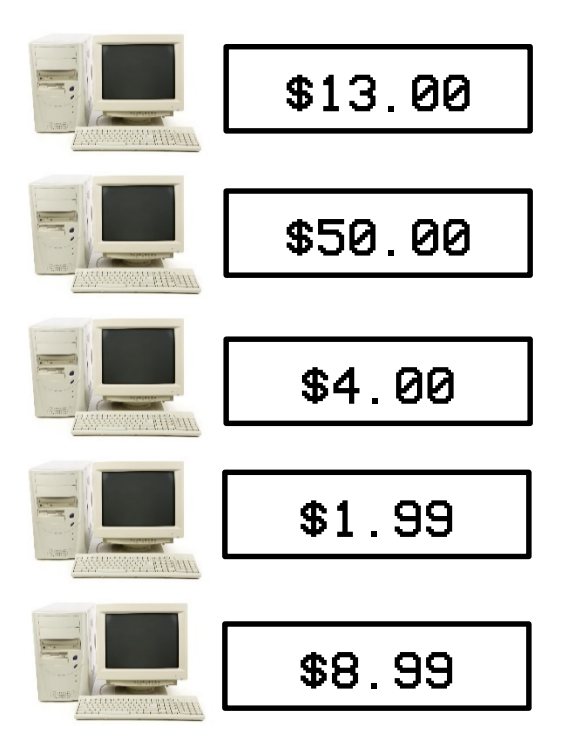

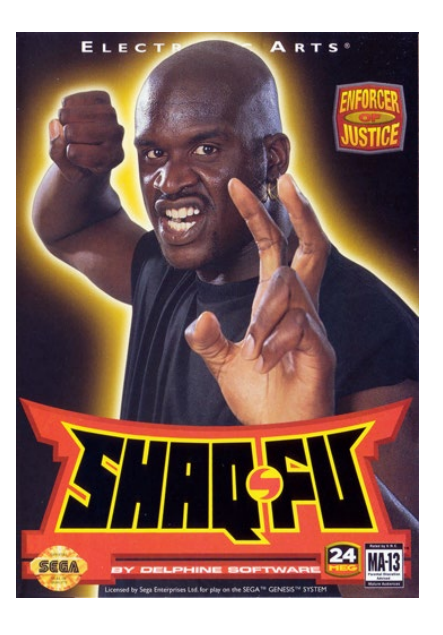

\$5.97

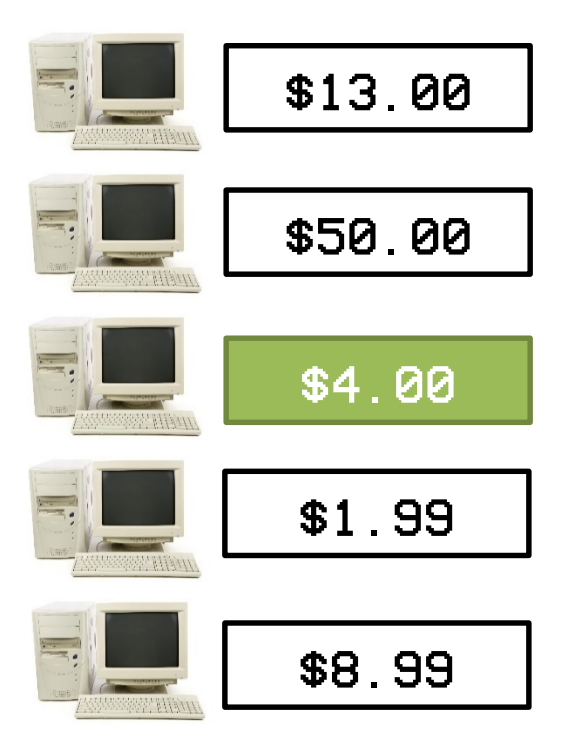

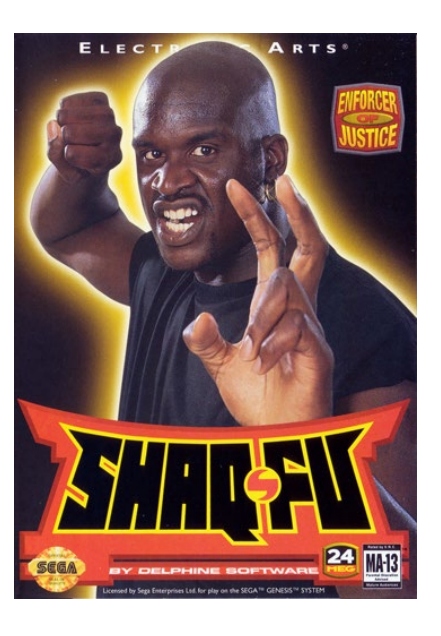

\$5.97